# **MOOVI** Раписание и схема движения троллейбуса 3

МКГЗ→МКГЗ 3 [Открыть На Сайте](https://moovitapp.com/index/ru/%D0%9E%D0%B1%D1%89%D0%B5%D1%81%D1%82%D0%B2%D0%B5%D0%BD%D0%BD%D1%8B%D0%B9_%D1%82%D1%80%D0%B0%D0%BD%D1%81%D0%BF%D0%BE%D1%80%D1%82-line-%D0%9C%D0%9A%D0%93%D0%97%E2%80%8E%E2%86%92%D0%9C%D0%9A%D0%93%D0%97-%D0%9C%D0%BE%D1%81%D0%BA%D0%B2%D0%B0__Moscow-902-1179842-736461-0?utm_source=line_pdf&utm_medium=organic&utm_term=%D0%9C%D0%9A%D0%93%D0%97%E2%80%8E%E2%86%92%D0%9C%D0%9A%D0%93%D0%97)

У маршрута троллейбуса 3 МКГЗ→МКГЗ одна поездка. По будням, раписание маршрута: (1) МКГЗ→МКГЗ: 6:11 - 18:30

Используйте приложение Moovit, чтобы найти ближайшую остановку троллейбуса 3 и узнать, когда приходит Троллейбус 3.

#### **Направление: МКГЗ→МКГЗ**

13 остановок [ОТКРЫТЬ РАСПИСАНИЕ МАРШРУТА](https://moovitapp.com/%D0%BC%D0%BE%D1%81%D0%BA%D0%B2%D0%B0__moscow-902/lines/3/736461/3214525/ru?ref=2&poiType=line&customerId=4908&af_sub8=%2Findex%2Fru%2Fline-pdf-%25D0%259C%25D0%25BE%25D1%2581%25D0%25BA%25D0%25B2%25D0%25B0__Moscow-902-1179842-736461&utm_source=line_pdf&utm_medium=organic&utm_term=%D0%9C%D0%9A%D0%93%D0%97%E2%80%8E%E2%86%92%D0%9C%D0%9A%D0%93%D0%97)

#### МКГЗ

Таболово

Поликлиника

Заводская улица

Площадь

Школа № 2

Социально-экономический институт

Кинотеатр

АТС

Троллейбусный парк

Поликлиника

Таболово

МКГЗ

## **Расписания троллейбуса 3**

МКГЗ→МКГЗ Расписание поездки

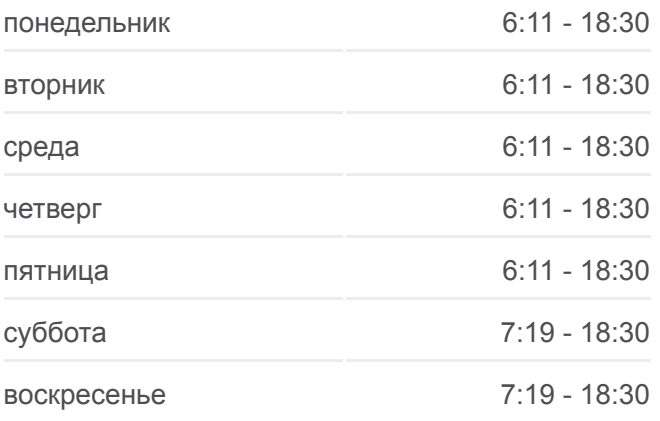

**Информация о троллейбусе 3 Направление:** МКГЗ→МКГЗ **Остановки:** 13 **Продолжительность поездки:** 34 мин **Описание маршрута:**

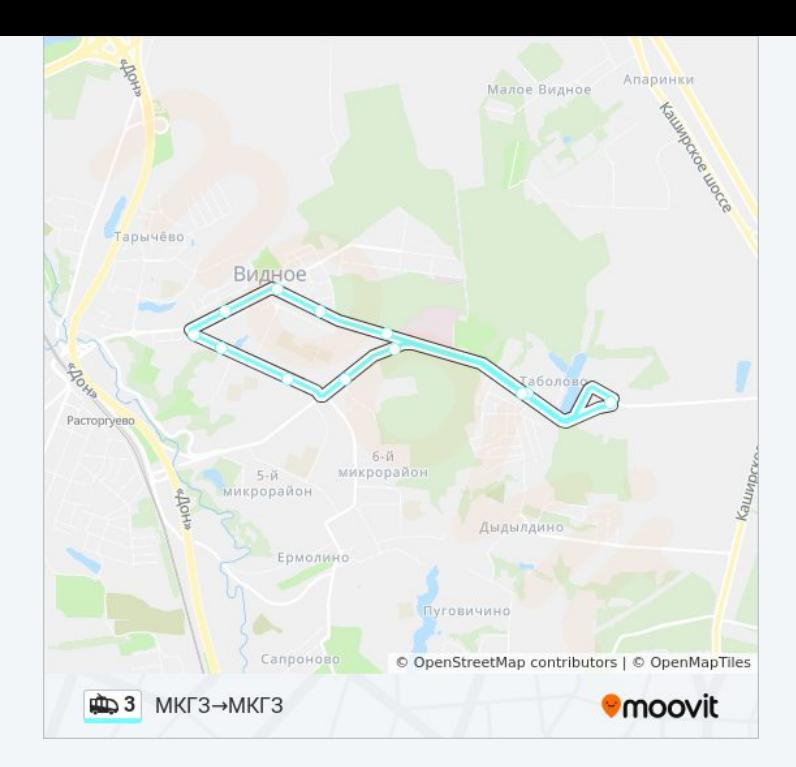

Расписание и схема движения троллейбуса 3 доступны оффлайн в формате PDF на moovitapp.com. Используйте [приложение Moovit](https://moovitapp.com/%D0%BC%D0%BE%D1%81%D0%BA%D0%B2%D0%B0__moscow-902/lines/3/736461/3214525/ru?ref=2&poiType=line&customerId=4908&af_sub8=%2Findex%2Fru%2Fline-pdf-%25D0%259C%25D0%25BE%25D1%2581%25D0%25BA%25D0%25B2%25D0%25B0__Moscow-902-1179842-736461&utm_source=line_pdf&utm_medium=organic&utm_term=%D0%9C%D0%9A%D0%93%D0%97%E2%80%8E%E2%86%92%D0%9C%D0%9A%D0%93%D0%97), чтобы увидеть время прибытия автобусов в реальном времени, режим работы метро и расписания поездов, а также пошаговые инструкции, как добраться в нужную точку Москвы.

[О Moovit](https://moovit.com/about-us/?utm_source=line_pdf&utm_medium=organic&utm_term=%D0%9C%D0%9A%D0%93%D0%97%E2%80%8E%E2%86%92%D0%9C%D0%9A%D0%93%D0%97) [Решения Мобильности как услуги \(MaaS\)](https://moovit.com/maas-solutions/?utm_source=line_pdf&utm_medium=organic&utm_term=%D0%9C%D0%9A%D0%93%D0%97%E2%80%8E%E2%86%92%D0%9C%D0%9A%D0%93%D0%97) [Поддерживаемые страны](https://moovitapp.com/index/ru/%D0%9E%D0%B1%D1%89%D0%B5%D1%81%D1%82%D0%B2%D0%B5%D0%BD%D0%BD%D1%8B%D0%B9_%D1%82%D1%80%D0%B0%D0%BD%D1%81%D0%BF%D0%BE%D1%80%D1%82-countries?utm_source=line_pdf&utm_medium=organic&utm_term=%D0%9C%D0%9A%D0%93%D0%97%E2%80%8E%E2%86%92%D0%9C%D0%9A%D0%93%D0%97) [Сообщество Мувитеров](https://editor.moovitapp.com/web/community?campaign=line_pdf&utm_source=line_pdf&utm_medium=organic&utm_term=%D0%9C%D0%9A%D0%93%D0%97%E2%80%8E%E2%86%92%D0%9C%D0%9A%D0%93%D0%97&lang=ru)

© 2023 Moovit - Все права защищены

### **Проверьте время прибытия в реальном времени**

 $\boxed{\Box}$  Web App

**Example 3 App Store** App Store Coogle Play